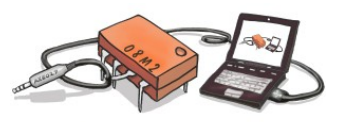

## Objectif : Utiliser et programmer un micro-contrôleur pour réaliser un système automatique

*Un microcontrôleur (en abrégé µ-contrôleur) est un circuit intégré qui rassemble les éléments essentiels d'un ordinateur :processeur, mémoires (mémoire morte pour le programme, mémoire vive pour les données), unités périphériques et interfaces d'entrées-sorties.* 

*Les microcontrôleurs se caractérisent par un plus haut degré d'intégration, une plus faible consommation électrique, une vitesse de fonctionnement plus faible (de quelques mégahertz jusqu'à plus d'un gigahertz1) et un coût réduit par rapport aux microprocesseurs polyvalents utilisés dans les ordinateurs personnels.* 

*Les microcontrôleurs sont fréquemment utilisés dans les systèmes embarqués, comme les contrôleurs des moteurs automobiles, les télécommandes, les appareils de bureau, l'électroménager, les jouets, la téléphonie mobile, etc.*

PICAXE est une famille de micro-contrôleurs qui peuvent tous être programmés avec les mêmes outils de développement malgré leurs différences de performance (vitesse, taille mémoire et nombre d'entrées-sorties).

Pour commencer nous utiliserons deux produits : Le robot « **Microbot** » et le boîtier « **AutoProg** ». Pour le premier, les entrées/sorties sont figées alors que pour le second, l'utilisateur pourra librement choisir les capteurs et les actionneurs à utiliser.

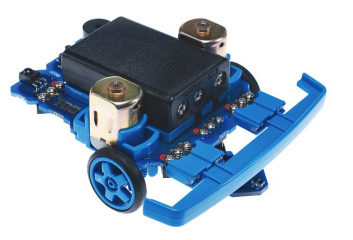

*Le robot « Microbot »*

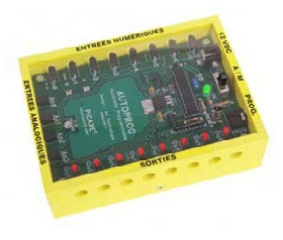

*Le boîtier« AutoProg »*

Le « **Microbot** » est doté d'un pare-chocs muni de deux contacteurs (interrupteurs) permettant de détecter un obstacle sur le côté droit et sur le côté gauche. Ces contacteurs sont respectivement reliés aux entrées 3 et 1 du micro-contrôleur.

De même deux LEDS sont reliées aux sorties du contrôleur : la LED du côté droit à la sortie 3 et celle du côté gauche à la sortie 1.

Le programme ci-contre permet d'allumer la LED de gauche, pendant 0,5 seconde, quand un obstacle est détecté par le côté gauche du pare-chocs.

## **Travail à faire :**

- (1) Écrire un programme qui permet d'allumer pendant 0,5 seconde la LED droite si un obstacle est détecté du côté droit ainsi que la LED gauche si un obstacle est détecté du côté gauche.
- (2) Comment la détection d'un obstacle au milieu se traduitelle ?
- (3) Dans le programme écrit à la question (1), que se passe-t-il si un obstacle est détecté au milieu ?
- (4) Proposez une solution pour que le programme allume les deux LEDs si l'obstacle est détecté au milieu

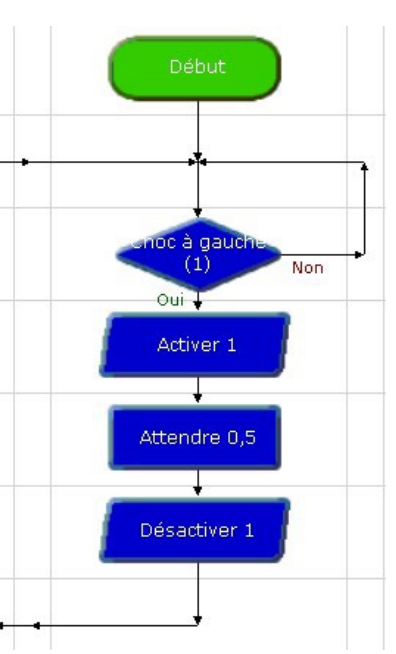